# **pagbet recuperar senha**

- 1. pagbet recuperar senha
- 2. pagbet recuperar senha :como apostar nas principais corridas de cavalos on line
- 3. pagbet recuperar senha :betpix365 20 reais

### **pagbet recuperar senha**

#### Resumo:

**pagbet recuperar senha : Junte-se à revolução das apostas em mka.arq.br! Registre-se agora e descubra oportunidades de apostas inigualáveis!**  contente:

### **Como instalar e usar um arquivo APK em pagbet recuperar senha dispositivos Android e iOS**

Instalar um aplicativo de arquivo APK em pagbet recuperar senha dispositivos móveis ajudará você a acessar e experimentar aplicativos não disponíveis em pagbet recuperar senha suas respectivas lojas de aplicativos oficiais. Neste artigo, abordaremos passo a passo como instalar um arquivo A PK no dispositivo Android e iOS.

# **1. Instalando um arquivo APK no dispositivo Android:**

Para instalar um aplicativo de arquivo APK em pagbet recuperar senha um dispositivo Android, siga as etapas abaixo:

- 1. Navegue até as 'Configurações' do seu dispositivo, vá para 'Apps' seguido de 'Conformações' adicionais.
- 2. Em seguida, localize 'Origens desconhecidas' no menu 'Segurança'. Marque a caixa de seleção para habilitar a instalação de aplicativos de terceiros.
- 3. Certifique-se de que a opção 'permitirhabilitar este recurso' esteja selecionada.
- 4. Se você tentar instalar um aplicativo pela primeira vez, poderá ser necessário validar a ação em pagbet recuperar senha seu dispositivo.
- Escolha o arquivo APK desejado e selecione o botão 'Instalar' para iniciar o processo de 5. instalação.

### **2. Utilizar um arquivo APK em pagbet recuperar senha um dispositivo iOS:**

Para utilizar um arquivo APK em pagbet recuperar senha um dispositivo iOS, são necessários alguns softwares que facilitarão este processo:

- 1. Certifique-se de primeiro obter o arquivo do aplicativo no formato IPA.
- 2. Baixe o Cydia Impactor tanto para dispositivos Windows quanto macOS/Linux são compatíveis.
- 3. Conecte seu dispositivo iOS e abra o Cydia Impactor.
- 4. Na seção 'Ferramentas', localize o 'Cydia Impactor'. Este aplicativo automaticamente reconhecerá seu dispositivo iOS conectado.
- 5. Drag e solte o arquivo IPA e autentique pagbet recuperar senha conta Apple em pagbet recuperar senha seu computador.
- 6. Cydia Impactor baixará e extrairá o perfil do aplicativo no dispositivo para permitir a instalação.
- Em seu iPhone ou iPad, navegue até as 'Configurações' no aplicativo 'Perfis instalados' 7. localizado no menu geral da 'Conformação do Aplicativo'.
- 8. Toque (em português, toque) no 'Período' e selecione 'Nunca'

## **Conclusão:**

Permitir o uso e download Manual de arquivos APK GNU Generic Dalvik (arquivos codificados em pagbet recuperar senha linguagem de máquina) de-faz as barreiras que impedem vários softwares interessantes de ser possível torná-los disponíveis em pagbet recuperar senha suas respectivas lojas deAppstores oficiais. Familiarizar-se instalación y usar el proceso APk é, portanto,vantagem que todosos úteis pratiqueiros

'Plataforma Lucro: O Processamento Mussum: distribuição limitada.

Minas Gerais: O Maior Produtor de Pagamentos no Brasil

No Brasil, a indústria de pagamentos está em constante crescimento, e um estado está se destacando neste setor: Minas Gerais. Conhecido como um dos principais produtores de café e minério do país, o estado também é líder na oferta de soluções de pagamento, especialmente no segmento de pagamentos digitais.

De acordo com dados da {w}, em 2020, Minas Gerais detinha 15,3% do volume total de transações por cartões de débito e crédito no país, sendo o segundo estado com o maior volume, atrás apenas de São Paulo.

Além disso, o estado também é um dos principais jogadores no segmento de pagamentos digitais, com startups e empresas tradicionais oferecendo soluções inovadoras para facilitar as transações financeiras dos brasileiros.

Empresas de pagamentos em Minas Gerais

Minas Gerais abriga algumas das principais empresas de pagamentos do Brasil, como: {w}: Uma das maiores empresas de processamento de pagamentos do país, oferecendo soluções para varejistas, prestadores de serviços e empresas de diversos segmentos. {w}: Empresa especializada em soluções de pagamento para pequenas e médias empresas,

oferecendo terminais de pagamento, cartões pré-pagos e outras soluções financeiras. {w}: Uma das principais plataformas de pagamento online do Brasil, oferecendo soluções de pagamento seguras e fáceis para empresas e particulares.

O Futuro dos Pagamentos em Minas Gerais

Com um mercado em constante crescimento e uma forte presença de empresas de pagamentos, o futuro de Minas Gerais no setor de pagamentos é bastante promissor. Com a adoção de tecnologias como blockchain e inteligência artificial, é esperado que o estado continue a se destacar no cenário nacional e internacional.

Além disso, a implementação de políticas públicas que incentivem a inovação e o empreendedorismo também é fundamental para o crescimento do setor. Com isso, Minas Gerais pode continuar a ser um dos principais produtores de pagamentos no Brasil, impulsionando a economia e a qualidade de vida de seus habitantes.

### **pagbet recuperar senha :como apostar nas principais corridas de cavalos on line**

**Qual a maior banca de apostas do Brasil?**

- LeoVegas: Reconhecida com preços internacionais.
- Aposta Galera: Plataforma rápida e segura.
- Betfair: Diversas ofertas para clientes cadastrados.
- Pinnacle: Odds acima da média.
- 1xbet: Uma das preferidas dos brasileiros.

#### **Dicas para escolher a melhor casa de apostas especiais**

- Verifique se a casa de apostas é licenciada e regulada.
- Verifique se a casa de apostas oferece probabilidades concorrentes.
- Verifique se a casa de apostas oferece um variouade das operações da aposta.
- Verifique se a casa de apostas oferece apoio ao cliente eficiente.

#### **Principais dicas de apostas esportivas**

- Aposta em resultado: Aposto Em qual time vence Ou EM Qual Resultado Final.
- Aposta em handicap: Aposto Em Qual Time Vence Com Uma Vantagem De Gols.
- Aposta em gols: Aposto nos quantos Gol de ouro será marcado no jogo.
- Aposta em futuro: Aposto no qual time vence a competção.

#### **Dicas para apor em esportes**

- Faça pagbet recuperar senha pesquisa e gestão como equipa.
- Verifique as estatísticas das equipas e dos jogadores.
- Aprenda um entender como odds em nome do funcionário.
- nunca aposto mais do que você pode pagar.

#### **Encerrado Conclusão**

A escola da melhor casa de apostas é fundamental para que quem quer estar com segurança e tranquilidade. Verifique se a Casa das apostas está licenciada, oferece probabilidades concorrentes Além dito importante saber como melhorar corregente ou ter uma estratégia mais rápida

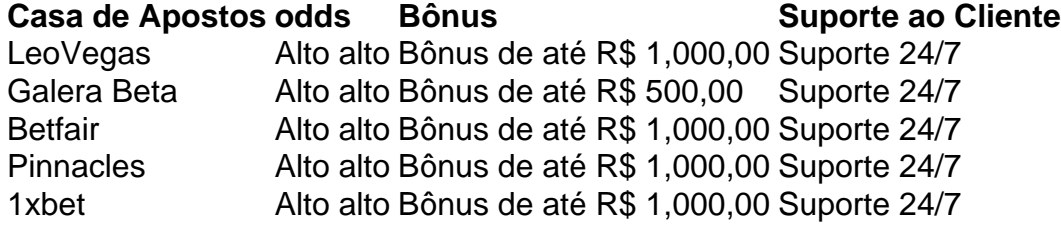

A transferência de arquivos APK para dispositivos Android geralmente é um processo bastante direto, mas antes de começarmos, é importante 1 considerar algumas coisas. Em primeiro lugar, é possível instalar um arquivo APK além do Google Play Store, mas é necessário 1 permissão para fazê-lo.

Para começar, navegue até "Apps" > "Settings" > "Security" no seu dispositivo Android. Em seguida, ative as "Unknown 1 Sources" e clique em "OK" para confirmar a alteração. Isso permite a instalação de vários tipos de arquivos, incluindo APKs.

Agora 1 que você habilitou as fontes desconhecidas em seu dispositivo Android, é hora de transferir o arquivo APK desejado. Certifique-se de 1 que está baixando o arquivo APK do site do desenvolvedor ou de outra fonte confiável. APKs descarregados de fontes desconhecidas 1

podem conter malwares ou outros softwares maliciosos.

Após a transferência do arquivo APK, localize-o na lista de arquivos do dispositivo e 1 clique nele para iniciar o processo de instalação. Se o APK não começar a ser instalado automaticamente, você pode clicar 1 para selecionar "Instalar" para iniciar o processo manualmente. Uma vez instalado, o ícone da aplicação estará disponível na tela inicial.

### **pagbet recuperar senha :betpix365 20 reais**

O Partido Trabalhista, que venceu as eleições gerais da Grã-Bretanha na quinta feira passada (quinta), tornou uma de suas missões revitalizar a economia britânica e fornecer bons empregos para o crescimento produtivo pagbet recuperar senha todo país. Com produtividades estagnadas durante os últimos dez anos é um pedido alto!

Keir Starmer, o primeiro-ministro que chegava ao país e reconheceu na manhã de sexta feira cedo a necessidade da mudança do País – incluindo pagbet recuperar senha economia - para se ter paciência.

O Partido Trabalhista disse que adotaria uma abordagem diferente da economia do partido conservador, no poder há 14 anos trabalhando mais estreitamente com as empresas para aumentar o investimento e proteger os direitos dos trabalhadores. Ele afirmou pagbet recuperar senha agenda econômica será focada pagbet recuperar senha fornecer segurança económica ". O partido se comprometeu a mostrar contenção e optou por vincular-se às regras fiscais rigorosas para reduzir os níveis de dívida.

Isso provavelmente descartará grandes mudanças nos impostos e gastos.

Espera-se que o trabalho se concentre pagbet recuperar senha outras mudanças e na construção de instituições, as quais espera desbloquear bilhões no investimento privado para aumentar a produtividade. As propostas do partido incluem:

A mudança do sistema de planejamento da Grã-Bretanha para facilitar a construção das infraestruturas e mais que um milhão novas casas. O partido disse também construirá cidades novos, mas não é fácil!

Criar um fundo de riqueza nacional para investir pagbet recuperar senha energia verde, construir gigafábricas (que constroem baterias) e reviver a indústria siderúrgica.

Estabelecer uma empresa de energia pública, GB Energy pagbet recuperar senha um esforço para reduzir a exposição da Grã-Bretanha aos mercados internacionais.

Author: mka.arq.br Subject: pagbet recuperar senha Keywords: pagbet recuperar senha Update: 2024/8/8 20:54:07